# User Guide

3G-GPS TRACKER WITH MOBILE, FALL AND ALERT BUTTON

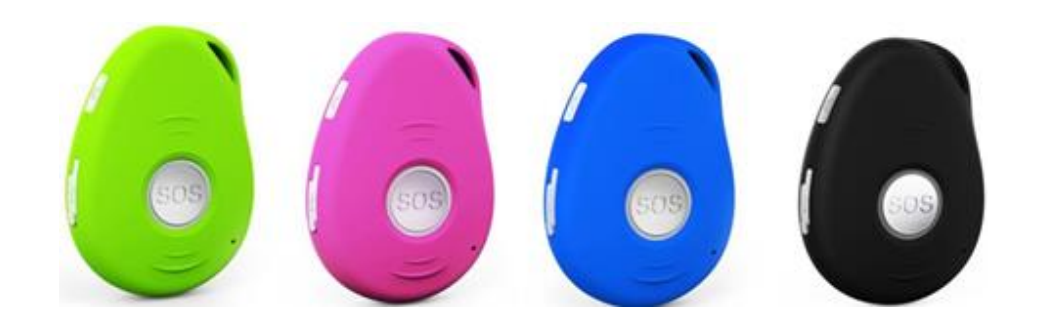

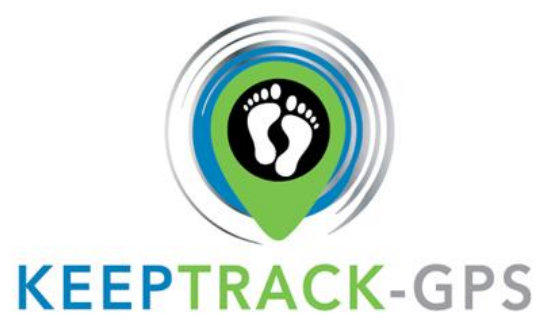

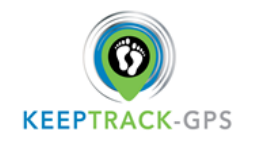

## **Product Overview**

## **User Guide**

Thank you for purchasing EV07. This device is a waterproof IPX5, innovative miniature sized 3G personal remote positioning device with built-in U-blox GPS and GSM/GPRS technology. It's for monitoring and protecting people and property. It can be used in all walks of life from Traveling, Lone Workers and Mobile Nursing Staff, to Children and the Elderly, with Dementia etc.

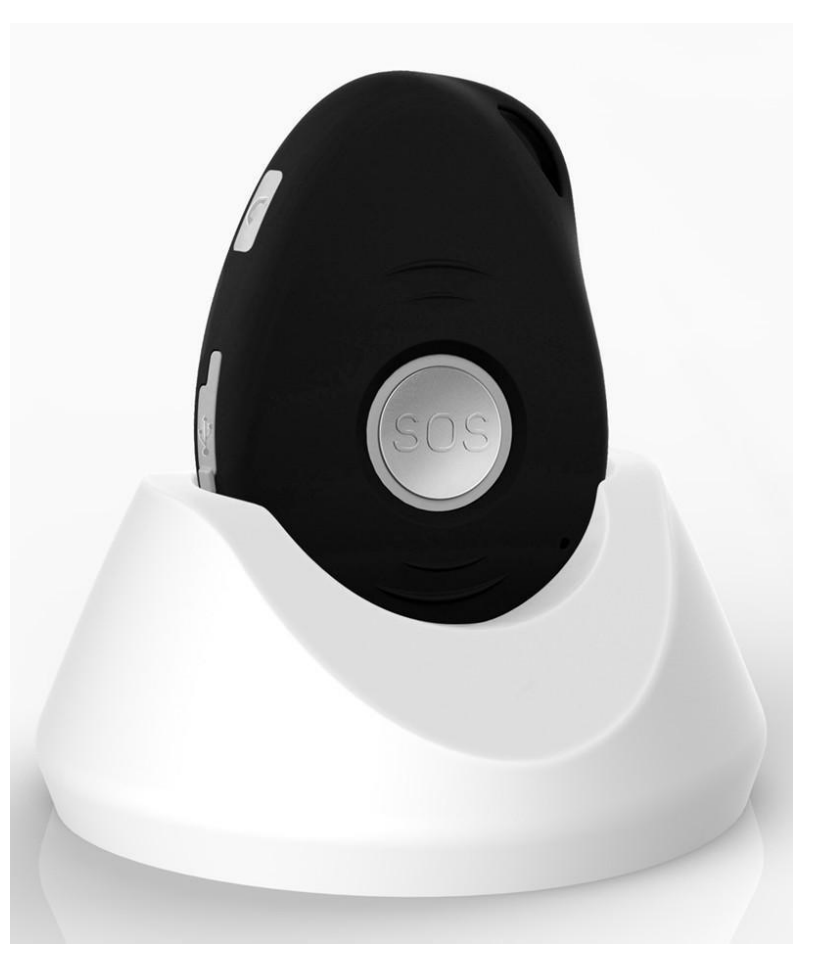

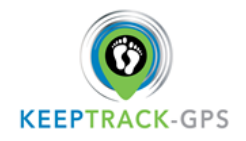

## **User Guide**

## **Configuration and Operation by SMS**

## **To Set the Authorized Number**

**It is not mandatory for all three of the authorized numbers to be set, however a minimum of one must always be set.**

### **1. Command**: **A1 or A1,phone number**

**Note:** With no spaces in the text, case-insensitive.

**Example: A1** or **A1,123456789**

\* Using your mobile phone, send A1 to the phone number of the device, it will reply: **·Set mobile number 1 OK!**

\* To delete this, number, you can send **A1,0** to the tracker.

#### **2. Command**: **A2 or A2,phone number**

**Note:** With no spaces in the text, case-insensitive. **Example: A2** or **A2,123456789**

\* Using your mobile phone, send A2 to the phone number of the device, it will reply: **·Set mobile number 2 OK!**

\* To delete this, number, you can send **A2,0**

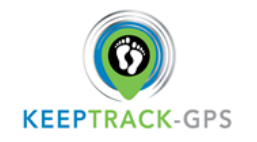

#### **3. Command**: **A3 or A3,phone number**

**Note: With no spaces in the text, case-insensitive. Example: A3** or **A3,123456789**

\* Using your mobile phone, send A3 to the phone number of the device, it will reply: **·Set mobile number 3 OK!**

\* To delete this, number, you can send **A3,0**

### **Modify the Time zone**

#### **Command**: **TZ+ +00/-00**

Note: the time must amounts be in 2 digits and at maximum 23 hours in value. "<sup>+</sup>" in the "time zone" portion of the text indicates east. The symbol "- "in the "time zone" indicates west.

**Example: tz+02**, the system will add 2 hours based on the UTC time. **tz-02**, the system will minus 2 hours based on the UTC time. \*UTC time has been set as default time.

## **User defined name in SMS content**

#### **Command: name1, user name**

**Example: name1,Emma**, the tracker will reply "**Add name ok!**"

\* To delete name, you can send **name0**

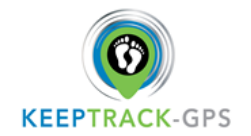

### **Location request**

#### **Reply's with coordinates and web link**

#### **Command: loc**

The device will reply "GPS Info! Time: xxxxx; Lat: xxxx; Lon: xxxx; Spd: xxxxx, Altitude:xxxx Bt: xxx *maps.google.com/maps?q=loc:22.647379,114.030998*

\*Put coordinates to Google earth or Google maps. Click on search button, then you will find the position fixed. \*Click on the link then the location can be shown directly on Google Map on your mobile phone.

## **Reply with Address**

**Command: add Notes:** This function needs GPRS function support.

The device will reply "Add: Smith Street, Canningvale, AU;

## **Low battery alarm**

When the unit's battery is less than 15%, it will send an SMS alarm "BAT: LOW!" to all authorized numbers. If battery is less than 15%, the blue light will flash rapidly to warn the user to charge the device as soon as possible.

#### **Command: Low1**

To turn off this function, please send **Low0** the device.

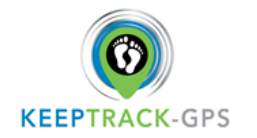

## **Command password protection**

#### **Command: 123456lock**

After sending this command, then it will require a password in front of all commands (except reboot and RESET!). For example, 123456LOC, 123456A1 etc.

(default password is 123456)

Remove password protection, just simply send **123456unlock**

**Change password:**

#### **Command**: **Old password + H + new password**

#### **Example: 123456H666666**

The password now is changed to 666666

\* The pre-set password won't be erased by changing a new sim card.

\* Be sure to keep the new password in mind, otherwise you might have to ask your distributor to restore the original setting in case of losing the new password.

\* Make sure the new password is in 6 digits, or else the tracker cannot recognize the password.

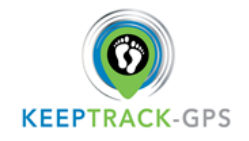

## **GEO-Fence Alarm**

## **User Guide**

**Command: G+X, Y, Z, xxxM/KM Example: G1,1,1,100M**

**Notes:** No spaces in between.

**X**=No. of Geo fence (1~3), user can set 3 Geo fences

**Y**=0 means to turn off the function

**Y**=1 means to turn on the function

**Z**=1 means to set alarm when the tracker enters the preset area

**Z**=0 means to set alarm when the tracker breaches the district **xxx** is the preset distance to the tracker's original place, must be 3 digitals. M means meters, KM means kilometers. The device will send the message to the authorized numbers as "Geo fence alarm! +GPS info" when it **enters** the area you set.

(User must set this function when the blue light is flashing rapidly.)

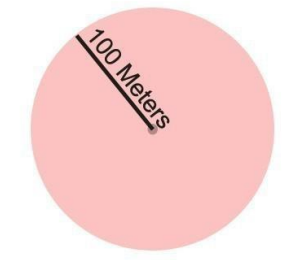

To turn off this function, please send **G1,0 or G2,0 or G3,0**

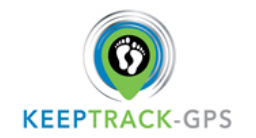

## **Over-Speed alert**

#### **Command: speed1,+ Speed**

**Notes:** The speed must be in km/h in 2 or 3 digitals. (01~255km/h)

**Example: speed1,100**

Suppose the over-speed alert that we want to set is 100km/h, when the device exceeds 100km/h, it will send the message "Over-speed! +GPS Info" to all registered phone numbers.

To turn off this function, please send **speed0** to the device.

## **Movement Alert**

**Command: M1, xxxM/KM Notes: xxx** must be 3 digitals. M means meters, KM means kilometers

The tracker must be stationary when setting this function

#### **Example: m1,100m** When the tracker moves beyond 100 meters, it will send an SMS alarm to all registered phone numbers. To turn off this function, please send **M0** to the device.

(The settings must be at least 50 meters)

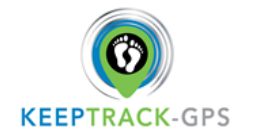

### **Listen-in** (Voice wiretapping)

## **User Guide**

#### **Command: L1**

A1, A2, A3 can make a silence call to the tracker, the track answers the call automatically and allows the caller to hear what is happening around the tracker.

There is no voice indication that the call is in progress.

To turn off this function, please send **L0** to the device.

## **Motion alarm**

#### **Command: V1, xx S/M/H**

**Note:** No spaces in between, S means seconds, M means minutes, H means hours, xx means the time you set and must be two digitals.

#### **Example: V1,05M**

Device will detect motion every 5 minutes and will send an SMS warning alarm to all registered phone numbers. To turn off this function, please send **V0**

## **Turn off 3 LEDs**

**Command: LED1** The device will reply "LED off" and later LEDs will stop flashing, but the device is on.

To turn on LEDs, please send **LED0**

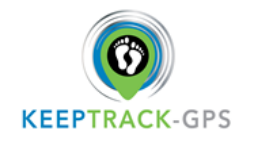

### **AGPS**

#### **Command: AGPS1, latitude, longitude**

#### **Example: AGPS1,22.647606,114.022583**

Assisted GPS (abbreviated generally as A-GPS and less commonly as AGPS) is a system that is often able to significantly improve the startup performance or time-to-first-fix (TTFF) and improve the GPS location to be more precise, of a GPS satellite-based positioning system.

To turn off this function, please send **AGPS0**

*Very important: to be able to use AGPS function, user also need to set APN, but GPRS can be off.*

## **Fall detection**

For the elderly who fall and are unable to get back up on their own and this may cause a devastating consequence.

#### **How it works:**

The device must sense height, impact and angle etc. The height must above 1 meter, and angle change over 45 degrees. The authorized numbers will be alerted without the user pushing SOS button when the fall sensor is activated.

Due to daily life activities (like some sports, siting back on a coach, etc.), sometimes the device may detect a fall incorrectly, this situation may cause false alarm. However, users can manually cancel the fall alert by pressing SOS button during its beeping.

*Very Important: Because it still has a chance of the non-detected a fall, we still strongly recommend user to press SOS button when there is an emergency.*

#### **Command: FL1**

After sending FL1, device will send SMS alarm to all registered phone numbers once it detects a fall.

#### **Command: FL2**

After sending FL2, device will send SMS alarm to all registered phone numbers once detect fall. It will also dial the 3 authorized numbers in sequence.

To turn off this function, please send **FL0**

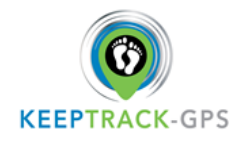

## **User Guide**

### **Outgoing Call control**

**Command: CALL1** With this command, all registered numbers can receive a call from the device if the SOS alarm or fall alarm is activated.

#### **Command: CALL0**

With this command, all registered numbers will not receive a call from the device if the SOS alarm or fall alarm is activated.

### **Disable SMS alarm**

#### **Command: SMS0**

It only sends alarms via GPRS to the platform and without a text message to the authorized numbers.

Enable SMS and GPRS alarms, just simply send **SMS1** (default setting)

## **Check settings**

#### **Command: status**

The device will reply **E.g.** A+8613812345678 B13912345678 C13712345678; Speed: 0,100km/h; GEO:0,0,0; VB:1,10S; MV:1,100; LED:0; TZ:2.0; LI: 1; PS:1;

DS:0,3M; FL:1; Bat: 95%; SMS:0;LOCK:0

#### **To recognize the meaning of "0"& "1"**

The number "**0**" implies that the function is turned off; whilst "**1**" indicates that the function is turned on.

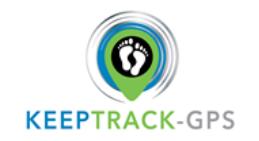

## **Reboot device**

#### **Command: reboot**

The device will restart itself without changing any settings.

## **Initialization:**

### **Command: RESET!**

Note: This is to make all settings back to the factory default.

## **Device 5 working modes**

**1. Live Tracking Mode (1)**

#### **Command: PS0** In this mode, Both GSM and GPS chip are always working, Battery can last  $18~24$  hours.

#### **2. Smart Power Saving Mode (2) (default working mode)**

#### **Command: PS1**

In this mode, GPS chip is off when there is no movement or no phone usage/alarm/SMS. Battery life is not wasted when the device isn't moving. GSM/GPRS chip is always working to receives calls, SMS and transmits location. The GPS chip is activated by motion, incoming calls and SMS.

Under normal use, battery can last  $3 \sim 7$  days.

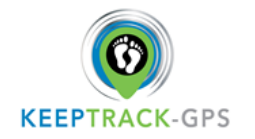

#### **3. Deep Sleeping Mode (3)**

## **User Guide**

#### **Command: DS1 or DS1,xxM/H**

Both GSM and GPS chip will be off to save power, the device is unable to receive calls or SMS.

It can be only activated by movement. Once movement is detected, it will run for the set time and sleep again if no movement is detected.

Battery can last 40 days if no movement at all.

To turn off this function, send **DS0**

#### **4. Working mode (4)**

#### **Command: Mode4**

In this working mode, device can always receive SMS, calls. But GPS chip only wakes up and updates location to the tracking platform if user press button or receive phone call/text message.

Without press button or phone call/text message, GPS chip will always sleep.

#### **5. Time interval working mode (5)**

#### **Command: Mode5,xxS/M/H**

#### **Example: Mode5,10M**

Device will update location to the tracking platform every 10 minutes.

In this working mode, the device can always receive SMS, calls. And it updates location to the tracking platform according to the time you set.

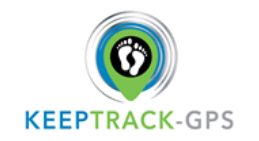

## **GPRS Setting**

To use the GPRS function, the user needs to setup the APN by sending SMS command.

--What is APN? Access point name (APN) is the name used to identify a general packet radio service (GPRS) bearer service in the GSM mobile network. The APN defines the type of service that is provided in the packet data connection.

\*Make sure that the SIM card in the tracker supports the GPRS function. ※ The APN can be acquired from your local GSM operators.

#### **Command: S1, APN, user name, password**

**Notes:** Some access point name without user name and password, so please leave it blank.

#### **Example: S1,internet**

"internet" is the APN from the SIM card provider; therefore, the user must set their APN for their own country which the unit resides. After sending the command, the device will reply "Set APN OK! GPRS connecting" After send S1,APN, wait for a while then you will see device is online.

#### **Set GPRS Time interval by SMS (this can be also set from platform)**

### **Command: TIxxS/M/H**

**The meaning of "xx",** The setting must be in 2 digitals and maximum 99 in value, which means 01~99.

 $xxS$  is the time interval in second with range (30~99)  $xxM$  is the time interval in minute with range  $(01~99)$  xxH is the time interval in hour with range  $(01~99)$ 

#### **Example: TI01M**

The device will reply "Set updating time interval OK!" and then device will update the time by every 1 minute on the website. **Disable GPRS**

**Command: S0** The device will reply "GPRS OFF".

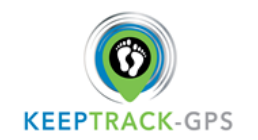

#### **Reconnect GPRS** Reconnect the website via GPRS for real time tracking, please send **S2**

#### **Built-in Memory**

The device built in 8MB flash memory inside. It will store the GPS information when do not have GSM network coverage (i.e., very low population density areas, some mountainous terrain, underground areas etc). The device will transmit GPS locations to the WEB server automatically once the GSM network is recovered.

#### **Delete stored tracking history data**

#### **Command: flush**

The device will stop sending the stored tracking history data to tracking platform.

## **Cautions:**

Please comply with the instructions to extend the unit life:

- 1. Don't use & store the unit in dusty places.
- 2. Don't put the unit in overheated or over cooled places.
- 3. Clear the unit with a piece of dry cloth. Don't clean in chemicals, detergent.
- 4. Don't disassemble or refit the unit.
- 5. Using other batteries will cause unwanted situation